**Parts** 

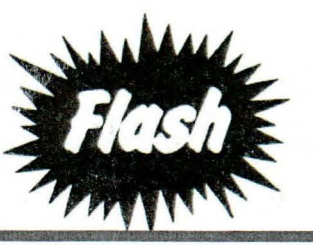

Mazda North American Operations<br>Irvine, CA 92618-2922

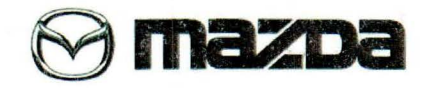

REFERENCE NO: RF-13-02 DATE: March 5, 2013

SUBJECT: 2013 CX-5 ACCESSORY NAVIGATION KIT APPLICATION (KD37-79-EZX)

Accessory navigation kit KD37-79-EZX is for 2013 CX-5 model only while KJY2-79-EZX can be used for 2013-2014 CX-5 models as shown below:

## KD37 -79-EZX (2013 CX-5 MODEL ONLY) *<sup>l</sup>*"A" SUPERSESSION l KJY2-79-EZX (2013 & 2014 CX-5 MODELS)

KD37-79-EZX may be used on 2014 CX-5 models if the software is updated using the following process and the 2014 GPS connections are made as shown in the Installation Instructions.

Please perform this update on your existing KD37-79-EZX stock, do not return them to Mazda .

Dealers will need a blank SO card and access to MS3 to complete the process.

Before installing the unit, check the TOMTOM serial number of the unit you are installing.

- If the serial number is DR002.083332.\*\*\*\*\*\* or lower, update the unit using procedure A.
- If the serial number is higher than DR002.083332.\*\*\*\*\*\*, update the unit using procedure B.

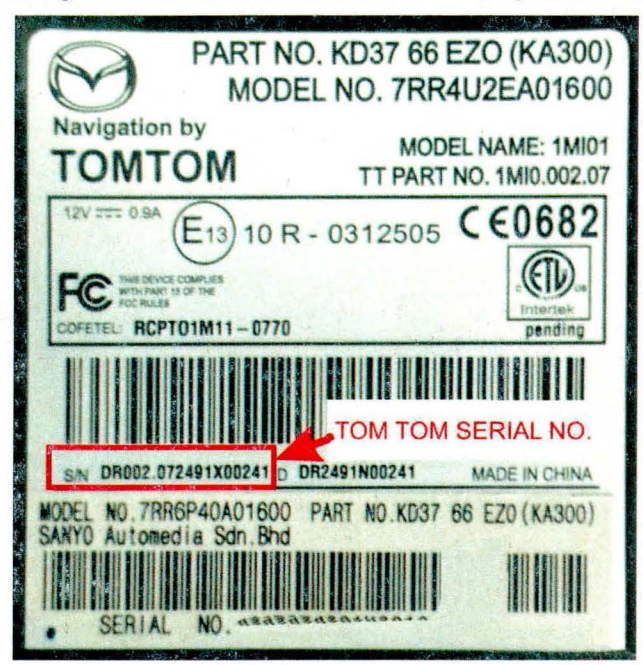

## **SUBJECT: 2013 CX-5 ACCESSORY NAVIGATION KIT APPLICATION (KD37-79-EZX)**

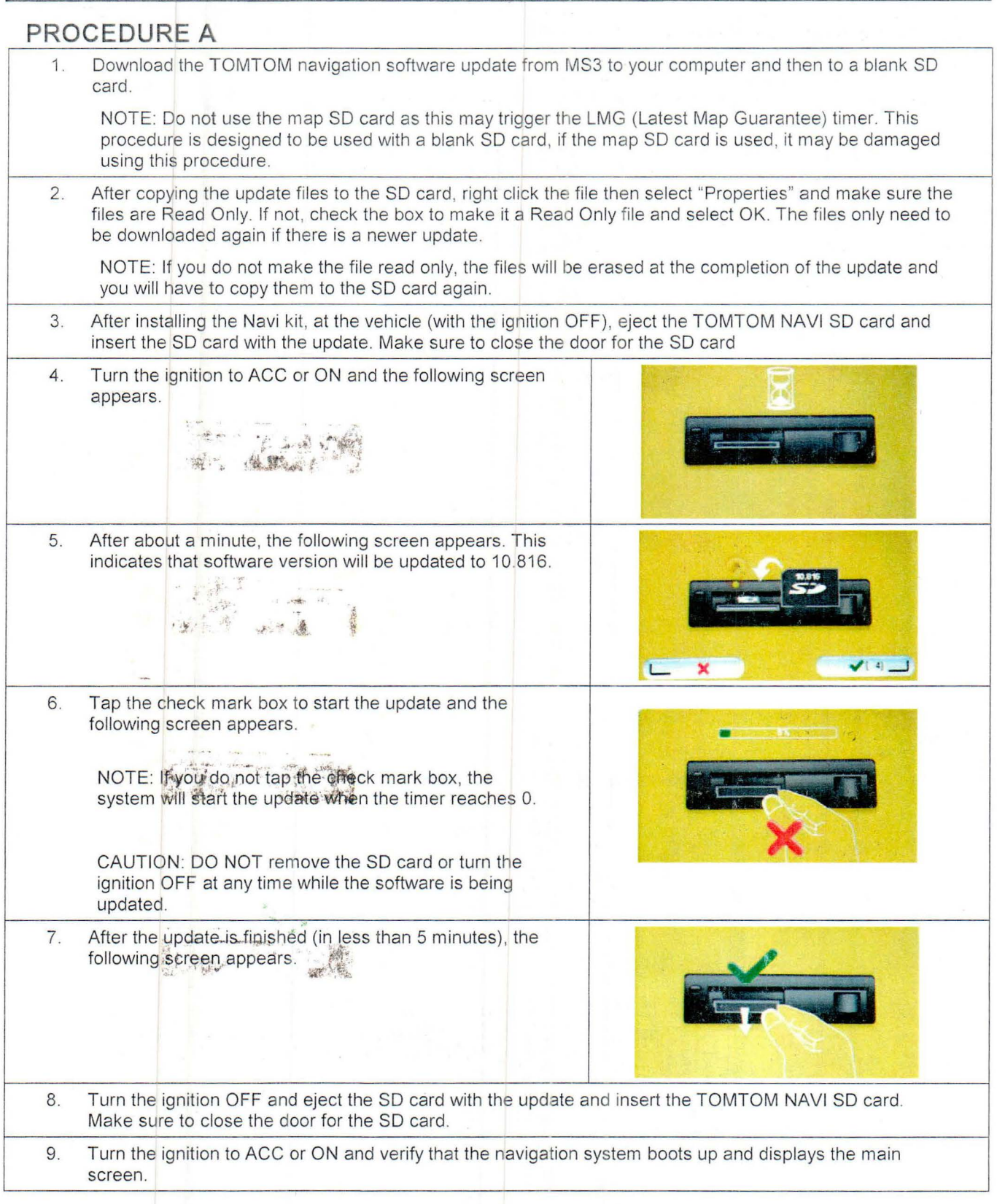

## **SUBJECT: 2013 CX-5 ACCESSORY NAVIGATION KIT APPLICATION (KD37-79-EZX)**

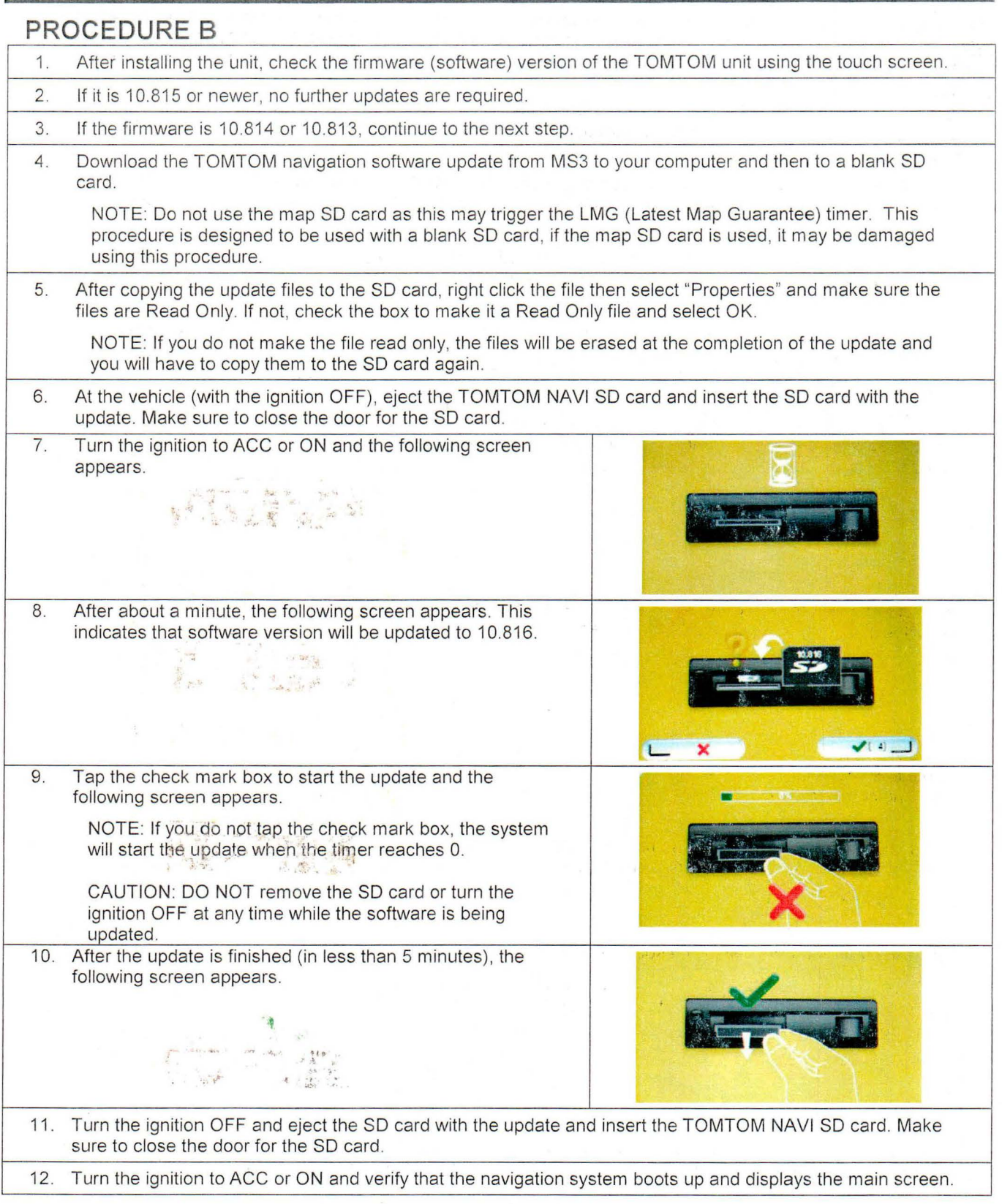

## Tony Lawrence

From: Sent: Subject: Chris Ciz Tuesday, March 05, 2013 1:12 PM Mazda Parts Flash

Parts Flash Release - March 5, 2013

For a printable PDF file from MStore, please click on the link below each title

Parts Flash Index

**http://www.mstore2000.com/PDF Files/Partsflashlndex03-05-13.pdf** 

The following Parts Flashes are new:

2013 CX-5- Accessory Trailer Hitch User Guide Update (0000-8E-R01}

**http://www.mstore2000.com/PDF Files/13-0l.pdf** 

2013 CX-5- Accessory Navigation Kit Application (KD37-79-EZX}

 $1\,$ 

**http://www.mstore2000.com/PDF Files/13-02.pdf**